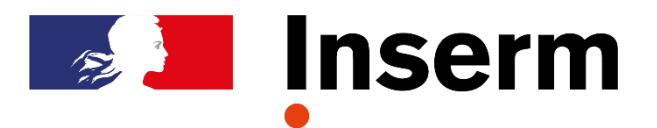

# **D'APPRECIATION ENTRETIEN ANNUEL**

DES INGENIEURS, TECHNICIENS TITULAIRES (IT)

Ouverture : **19 mars 2024**

Clôture **-** Date limite de validation : **17 mai 2024**

### **Qui doit remplir un dossier d'appréciation ?**

Tous les agents ingénieurs, techniciens et administratifs titulaires en position d'activité et titularisés au plus tard le 31 décembre de l'année N-1.

#### **Comment accéder à Gaia Appréciation ?**

<https://www.gaia2.inserm.fr/>

Privilégiez les navigateurs Google Chrome ou Mozilla Firefox

#### **Si vous êtes rémunéré par l'Inserm :**

Vous possédez déjà un compte sur l'application. Vous devez impérativement vous connecter avec les identifiants de votre compte de messagerie INSERM (@inserm.fr)

#### **Si vous êtes non rémunéré par l'Inserm (directeurs de structure et chefs d'équipe exclusivement) :**

Pour obtenir vos identifiants de connexion, vous devez créer un compte via le lien suivant <https://www.gaia2.inserm.fr/create>

Attention - **si vous avez déjà un compte utilisateur pour Gaia Entretien professionnel des contractuels (GAIA EP) :** vous devrez impérativement utiliser les mêmes identifiants.

#### **Pour aller plus loin …**

Vous trouverez plus d'informations sur la campagne d'appréciation et de promotion au choix sur [Inserm Pro](https://pro.inserm.fr/rubrique/ressources-humaines/carriere/progression-et-evolution/ingenieurs-et-techniciens)

## **Questions fréquentes**

**Si vous ne connaissez pas les identifiants de votre compte de messagerie Inserm (@inserm.fr**) : contactez le responsable informatique dont dépend votre délégation de rattachement.

**Si vous êtes en détachement sortant ou mis à disposition depuis plus d'un an** : vous devez remplir un dossier PDF [\(Inserm Pro](https://pro.inserm.fr/rubrique/ressources-humaines/carriere/progression-et-evolution/ingenieurs-et-techniciens) >rubrique Entretien annuel d'appréciation)

**Pour accéder à vos dossiers d'appréciation antérieurs :** connectez-vous à GAIA1 avec vos anciens identifiant et mot de passe.

**Pour toute question sur l'entretien d'appréciation annuel** : contactez le responsable ressources humaines de votre délégation de rattachement.

**Si vous rencontrez un problème technique** (connexion, pages inaccessibles, etc.) : contactez le support du département du système d'information (DSI) à l'adresse : [gaia@inserm.fr](mailto:gaia@inserm.fr)

> Pour toute autre question relative à la campagne d'appréciation :

**@** [appreciation-ita@inserm.fr](mailto:appreciation-ita@inserm.fr)